### **IEMS5730 Spring 2024**

### MapReduce and Related **Systems**

Prof. Wing C. Lau Department of Information Engineering wclau@ie.cuhk.edu.hk

### Acknowledgements

- The slides used in this chapter are adapted from the following sources:
  - "Data-Intensive Information Processing Applications," by Jimmy Lin, University of Maryland.

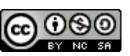

This work is licensed under a Creative Commons Attribution-Noncommercial-Share Alike 3.0 United States. See http://creativecommons.org/licenses/by-nc-sa/3.0/us/ for details

- CS246 Mining Massive Data-sets, by Jure Leskovec, Stanford University.
- "Data Management in the Cloud Advanced Topics in Databases," by Saake, Schallehn, Mohammad of OvGU, Summer 2011.
- Introduction to Advanced Computing Platform for Data Analysis, by Ruoming Jin, Kent University.
- "Intro To Hadoop" in UCBerkeley i291 Analyzing BigData with Twitter, by Bill Graham, Twitter.
- All copyrights belong to the original authors of the material.

### How do we scale-up for Web-Scale Information Analytics?

### Divide and Conquer

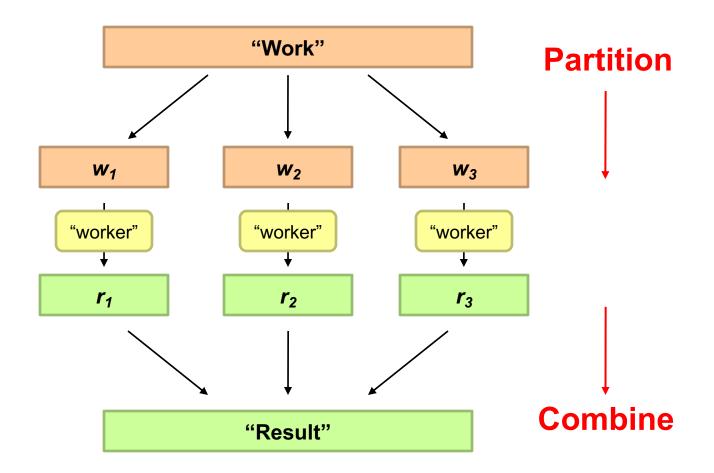

### Parallelization Challenges

- How do we assign work units to workers?
- What if we have more work units than workers?
- What if workers need to share partial results?
- How do we aggregate partial results?
- O How do we know all the workers have finished?
- What if workers die?

What is the common theme of all of these problems?

#### Common Theme?

- Parallelization problems arise from:
  - Communication between workers (e.g., to exchange state)
  - Access to shared resources (e.g., data)
- Thus, we need a synchronization mechanism

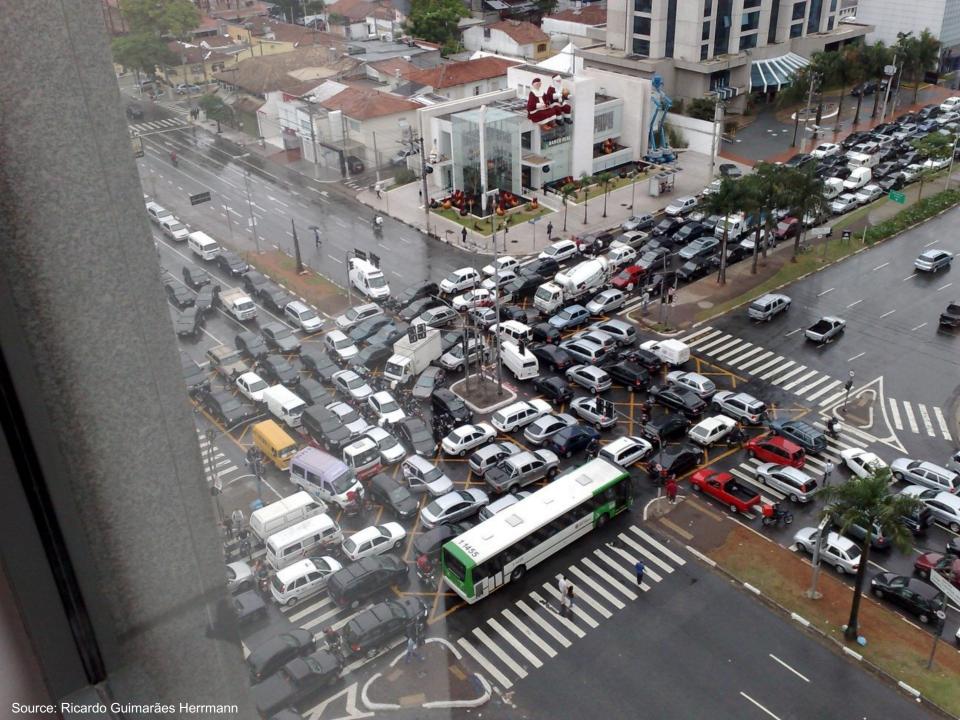

### Managing Multiple Workers

- Difficult because
  - We don't know the order in which workers run
  - We don't know when workers interrupt each other
  - We don't know the order in which workers access shared data
- Thus, we need:
  - Semaphores (lock, unlock)
  - Conditional variables (wait, notify, broadcast)
  - **Barriers**
- Still, lots of problems:
  - Deadlock, livelock, race conditions...
  - Dining philosophers, sleeping barbers, cigarette smokers...
- Moral of the story: be careful!

### Common Tools to facilitate Parallel Programming

- Programming models
  - Shared memory (pthreads)
  - Message passing (MPI)
- Design Patterns
  - Master-slaves
  - Producer-consumer flows
  - Shared work queues

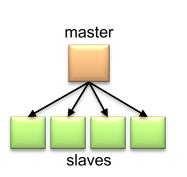

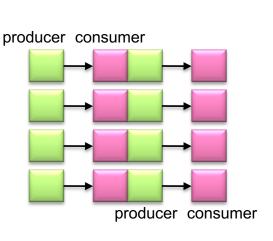

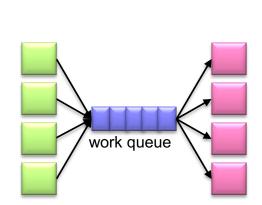

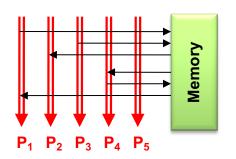

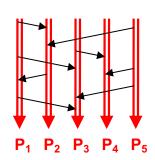

#### Where the rubber meets the road

- Concurrency is difficult to reason about
- Concurrency is even more difficult to reason about
  - At the scale of datacenters (even across datacenters)
  - In the presence of failures
  - In terms of multiple interacting services
- Not to mention debugging...
- The reality:
  - Lots of one-off solutions, custom code
  - Write you own dedicated library, then program with it
  - Burden on the programmer to explicitly manage everything

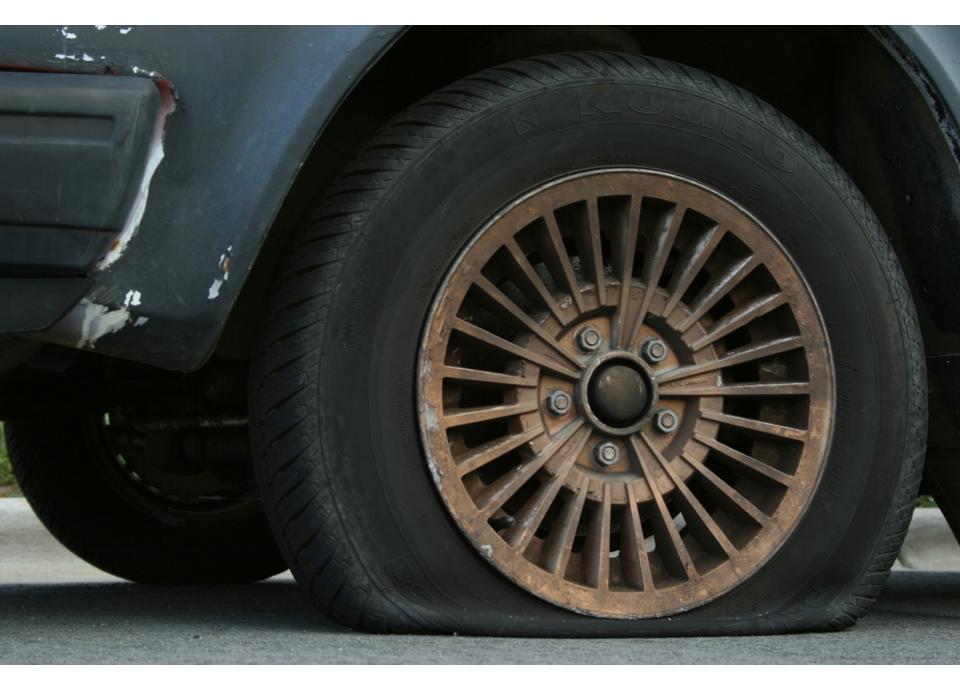

Source: Wikipedia (Flat Tire)

MapReduce 11

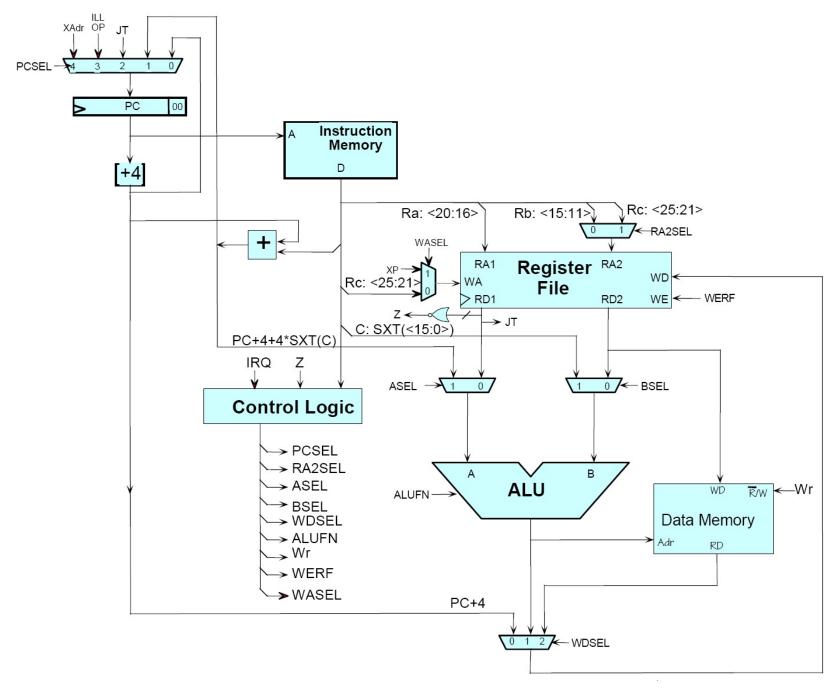

Source: MIT Open Courseware MapReduce 12

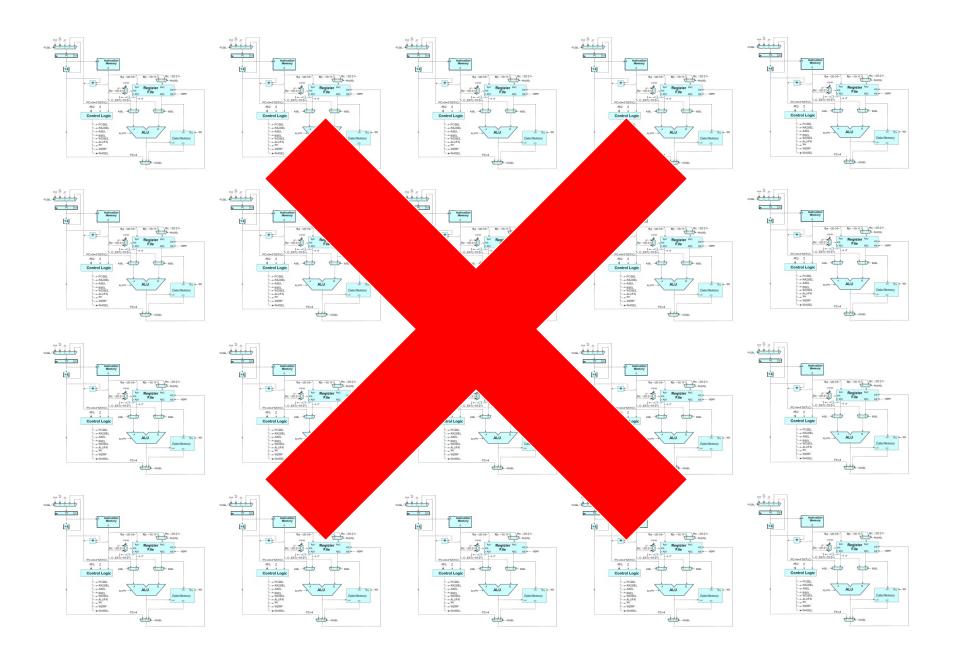

Source: MIT Open Courseware MapReduce 13

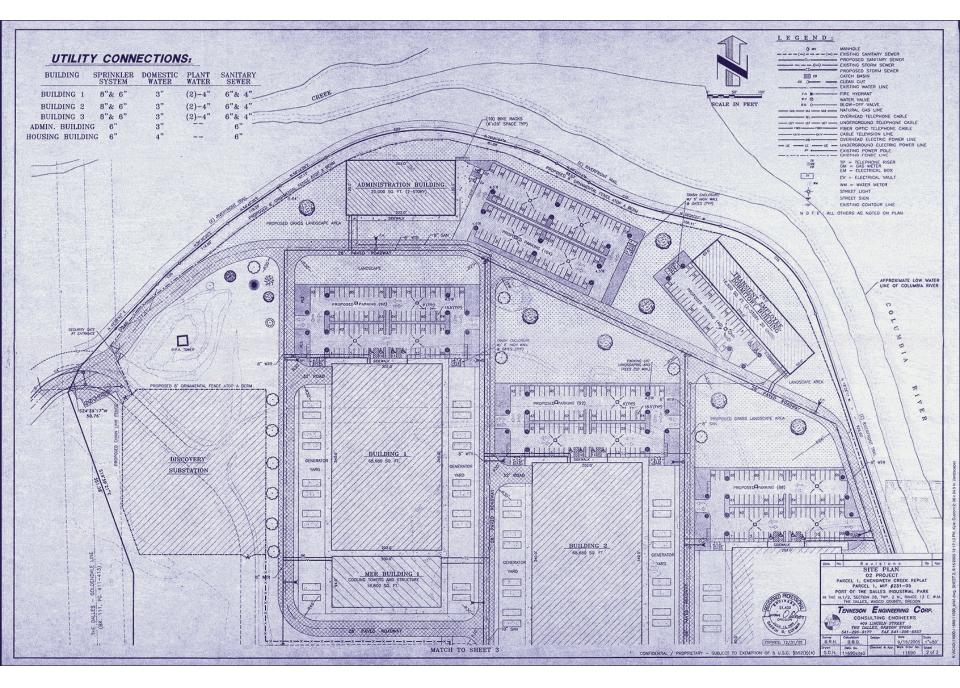

Source: Harper's (Feb, 2008) MapReduce 14

### What's the point?

- It's all about the right level of abstraction
  - The von Neumann architecture has served us well, but is no longer appropriate for the multi-core/cluster environment
- Hide system-level details from the developers
  - No more race conditions, lock contention, etc.
- Separating the what from how
  - Developer specifies the computation that needs to be performed
  - Execution framework ("runtime") handles actual execution

#### The datacenter is the computer!

### "Big Ideas"

- Scale "out", not "up"
  - Limits of SMP and large shared-memory machines
- Move processing to the data
  - Cluster have limited bandwidth
- Process data sequentially, avoid random access
  - Seeks are expensive, disk throughput is reasonable
- Seamless scalability
  - From the mythical man-month to the tradable machine-hour

### Computational Model for Web-scale Information Processing: **MapReduce**

### Google MapReduce

- Framework for parallel processing in large-scale shared-nothing architecture
- Developed initially (and patented) by Google to handle Search Engine's webpage indexing and page ranking in a more systematic and maintainable fashion
- Why NOT using existing Database (DB)/ Relational Database Management Systems (RDMS) technologies?

#### Mismatch of Objectives

- DB/ RDMS were designed for high-performance transactional processing to support hard guarantees on consistencies in case of MANY concurrent (often small) updates, e.g. ebanking, airline ticketing; DB Analytics were "secondary" functions added on later;
- For Search Engines, the documents are never updated (till next Web Crawl) and they are Read-Only; It is ALL about Analytics!
- Import the webpages, convert them to DB storage format is expensive
- The Job was simply too big for prior DB technologies!

### Typical BigData Problem

- Iterate over a large number of records
- Map xtract something of interest from each
  - Shuffle and sort intermediate results
  - Aggregate intermediate resultaduce
  - Generate final output

Key idea: provide a functional abstraction for these two operations

(Dean and Ghemawat, OSDI 2004) MapReduce 19

### Roots in Functional Programming

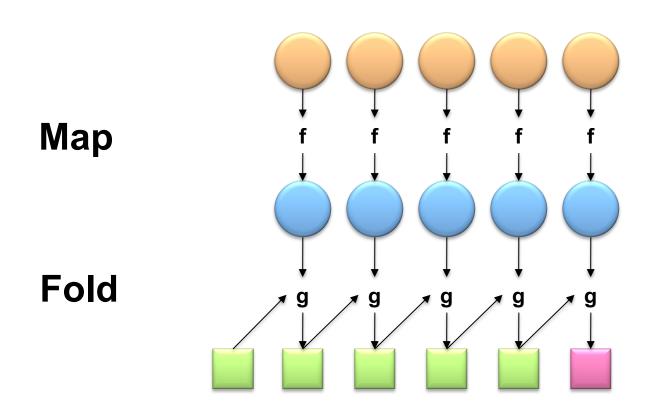

### MapReduce

• Programmers specify two functions:

```
map (k, v) \rightarrow \langle k', v' \rangle^*
reduce (k', v') \rightarrow \langle k'', v'' \rangle^*
```

- All values with the same key are sent to the same reducer
- <a,b>\* means a list of tuples in the form of (a,b)
- The execution framework handles everything else...

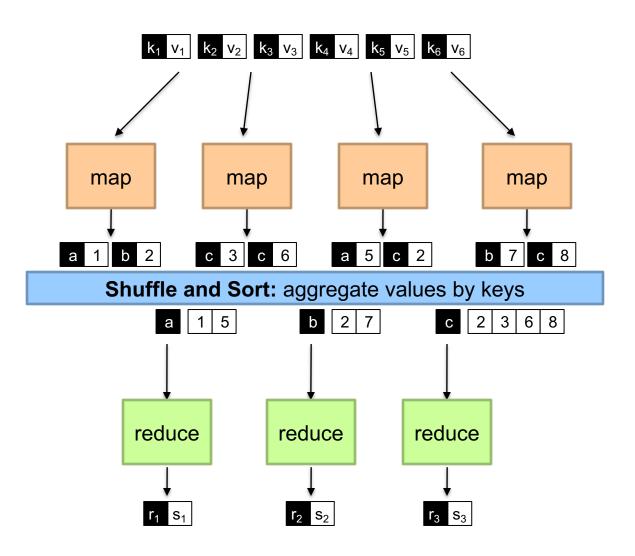

### MapReduce: Word Counting

#### Provided by the programmer

MAP: Read input and produces a set of key-value pairs

Group by key: Collect all pairs with same key

#### Provided by the programmer

Reduce: Collect all values belonging to the key and output

The crew of the space shuttle Endeavor recently returned to Earth as ambassadors, harbingers of a new era of space exploration. Scientists at NASA are saying that the recent assembly of the Dextre bot is the first step in a long-term spacebased man/mache partnership. "The work we're doing now -- the robotics we're doing -- is what we're going to need

**Big Document** 

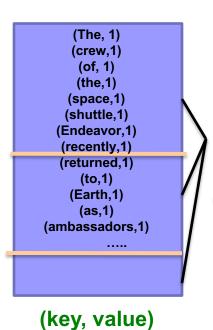

(crew, 1) (crew, 1) (space, 1) (the, 1) (the, 1) (the, 1) (shuttle, 1) (recently, 1)

(shuttle, 1) (recently, 1) (key, value)

(crew, 2) (space, 1) (the, 3)

(key, value)

reads sequential Only

#### "Hello World": Pseudo-code for Word Count

```
Map(String docid, String text):
// docid: document name, i.e. the input key;
// text: text in the document, i.e. the input value
   for each word w in text:
      EmitIntermediate(w, 1);
Reduce(String term, Iterator<Int> Ivalues):
// term: a word, i.e. the intermediate key, also happens to be the output key here;
// Ivalues: an iterator over counts (i.e. gives the list of intermediate values from Map)
   int sum = 0:
   for each v in Ivalues:
      sum += v;
   Emit(term, sum);
```

// The above is pseudo-code only! True code is a bit more involved: needs to define

how the input key/values are divided up and accessed, etc).

## "Hello World" Task for MapReduce: Word Counting

- Unix/Linux shell command to Count occurrences of words in a file named doc.txt:
  - words(doc.txt) | sort | uniq -c
    - where words takes a file and outputs the words in it, one word per line
    - "uniq" stands for unique, is a true Unix command; see its manpage to find out what "uniq -c" does
- The above "Unix/Linux-shell command" captures the essence of MapReduce
  - Great thing is that it is naturally parallelizable
- o Compare to the "Hadoop Streaming" Command of:

```
$HADOOP_HOME/bin/hadoop jar $HADOOP_HOME/hadoop-streaming.jar \
    -input myInputDirs \
    -output myOutputDir \
    -mapper myPythonScript.py \
    -reducer /bin/wc \
    -file myPythonScript.py
```

source: http://hadoop.apache.org/docs/current/hadoop-streaming/HadoopStreaming.html#How Streaming Works

### MapReduce

• Programmers specify two functions:

```
map (k, v) \rightarrow \langle k', v' \rangle^*
reduce (k', v') \rightarrow \langle k'', v'' \rangle^*
```

- All values with the same key are sent to the same reducer
- The execution framework handles everything else...

What's "everything else"?

### MapReduce "Runtime"

- Handles scheduling
  - Assigns workers to map and reduce tasks
- Handles "data distribution"
  - Moves processes to data
- Handles synchronization
  - Gathers, sorts, and shuffles intermediate data
- Handles errors and faults
  - Detects worker failures and restarts
- Everything happens on top of a distributed File System (later)

### MapReduce

• Programmers specify two functions:

```
map (k, v) \rightarrow \langle k', v' \rangle^*
reduce (k', v') \rightarrow \langle k'', v'' \rangle^*
```

- All values with the same key are reduced together
- The execution framework handles everything else...
- Not quite...usually, programmers also specify:

**partition** (k', number of partitions) → partition for k'

- Often a simple hash of the key, e.g., hash(k') mod n
- Divides up key space for parallel reduce operations
- Sometimes useful to override the hash function:
  - e.g., hash(hostname(URL)) mod R ensures URLs from a host end up in the same output file

combine 
$$(k', v') \rightarrow \langle k', v' \rangle^*$$

- Mini-reducers that run in memory after the map phase
- Used as an optimization to reduce network traffic
- Works only if Reduce function is Commutative and Associative

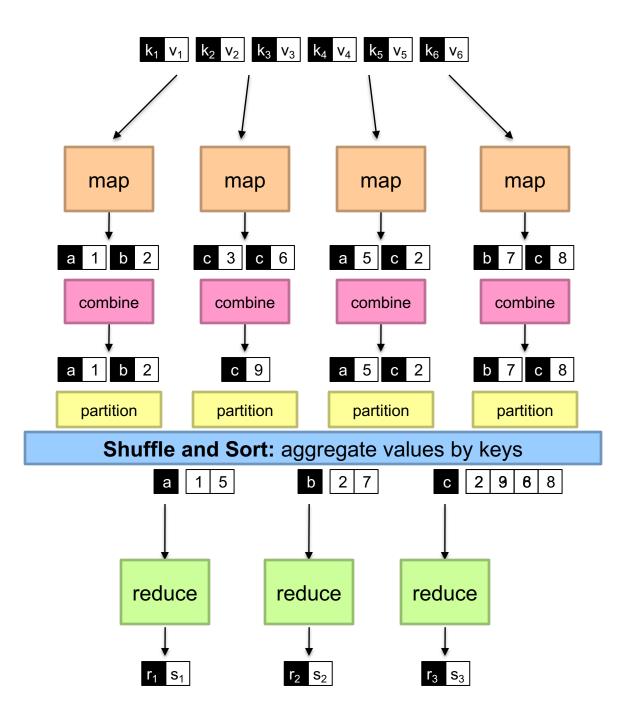

#### Two more details...

- Barrier between map and reduce phases
  - But we can begin copying intermediate data earlier
- Keys arrive at each reducer in sorted order
  - No enforced ordering across reducers
  - For tuples with the same intermediate key, Hadoop does not guarantee the ordering of values are in sorted order when presenting to the reducer
    - In contrast, Google's MapReduce Implementation supports the "secondary sorting" option to make tuples with same intermediate keys are sorted by their values. One can emulate such behavior in Hadoop by using the "value-to-key" trick and a customized partitioner and sorter.

### Example 2: Inverted Index (for a Search Engine)

Bar Foo This page contains My page contains so much text text too contains: Foo, Bar much: Foo My: Bar page: Foo, Bar so: Foo text: Foo, Bar This: Foo too: Bar

### Inverted Index with MapReduce

#### Mapper:

- Key: PageName // URL of webpage
- Value: Text // text in the webpage

foreach word w in Text

EmitIntermediate(w, PageName)

#### Reducer:

- Key: word
- Values: all URLs for word
- ... Just the Identity function

### Inverted Index Data flow w/ MapReduce

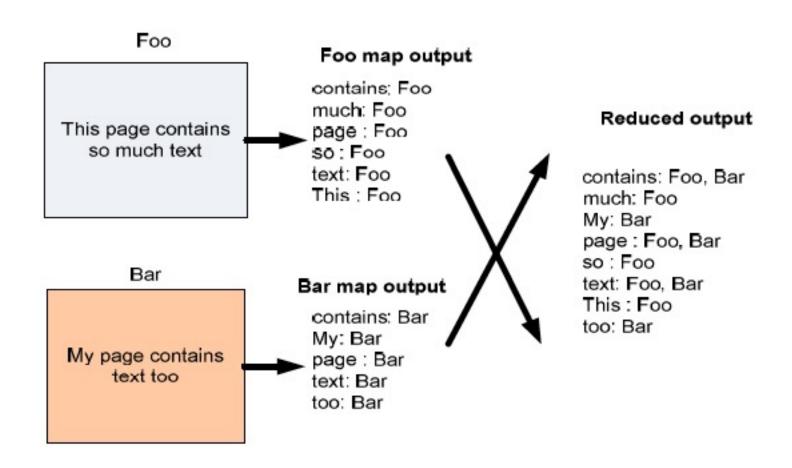

# More Sample Use of MapReduce

### More MapReduce Example: Host size

- Suppose we have a large web corpus
- Look at the metadata file
  - Lines of the form: (URL, size, date, ...)
- For each host, find the total number of bytes
  - That is, the sum of the page sizes for all URLs from that particular host

#### o Other examples:

- Link analysis and graph processing
- Machine Learning algorithms
- More later in the course...

### Another Example: Language Model

#### o Statistical machine translation:

 Need to count number of times every 5-word sequence occurs in a large corpus of documents

#### • With MapReduce:

- Map:
  - Extract (5-word sequence, count) from document
- Reduce:
  - Combine the counts

## Example: Join By Map-Reduce

- Compute the natural join  $R(A,B) \bowtie S(B,C)$
- R and S are each stored in files
- Tuples are pairs (a,b) or (b,c)

| В     |
|-------|
| $b_1$ |
| $b_1$ |
| $b_2$ |
| $b_3$ |
|       |

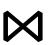

| В     | C                     |
|-------|-----------------------|
| $b_2$ | C <sub>1</sub>        |
| $b_2$ | $c_2$                 |
| $b_3$ | <b>c</b> <sub>3</sub> |
|       |                       |

| Α     | С                     |
|-------|-----------------------|
| $a_3$ | C <sub>1</sub>        |
| $a_3$ | $c_2$                 |
| $a_4$ | <b>c</b> <sub>3</sub> |

S

R

#### Map-Reduce Join

- Use a hash function h from B-values to 1...k
- A Map process turns:
  - Each input tuple R(a,b) into key-value pair (b,(a,R))
  - Each input tuple S(b,c) into (b,(c,S))
- Map processes send each key-value pair with key b to Reduce process h(b)
  - Hadoop does this automatically; just tell it what k is.
- Each Reduce process matches all the pairs (b,(a,R)) with all (b,(c,S)) and outputs (a,b,c).

## Re-partition Join

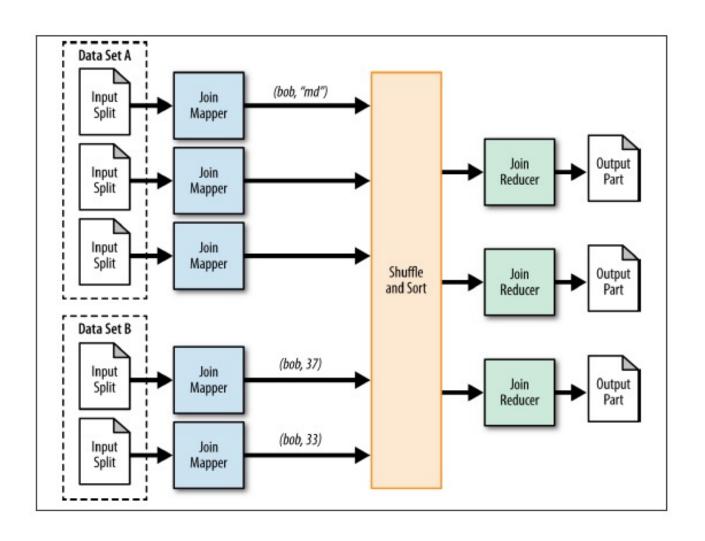

## Replicated Join

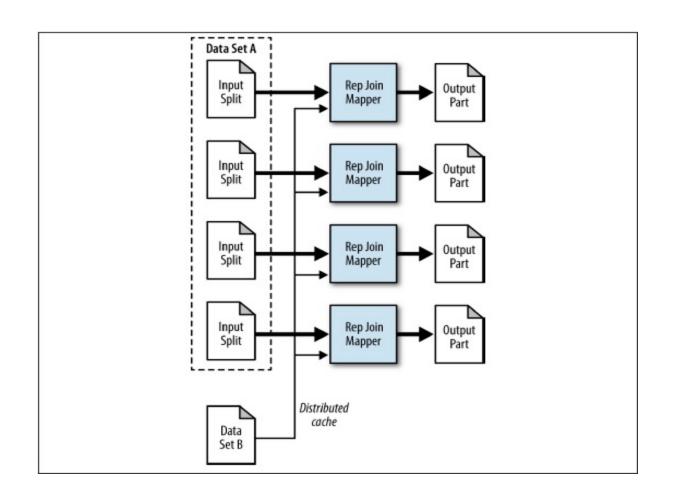

Composite Join

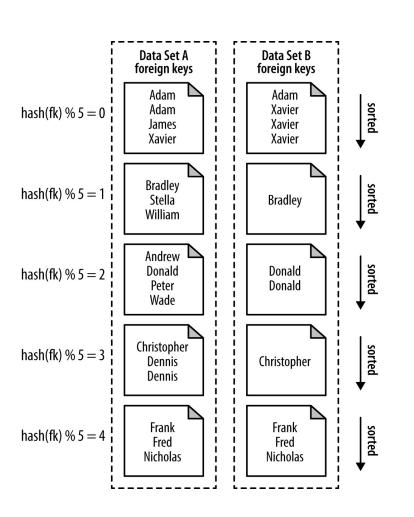

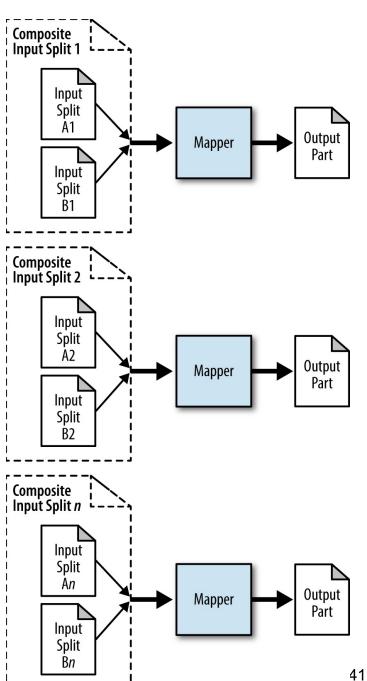

## MapReduce can refer to...

- The programming model
- The execution framework (aka "runtime")
- The specific implementation

Usage is usually clear from context!

## MapReduce Implementations

- Google has a proprietary implementation in C++
  - Bindings in Java, Python
- Hadoop is an open-source implementation in Java
  - Development led by Yahoo, used in production
  - Now an Apache project
  - Rapidly expanding software ecosystem
- Lots of custom research implementations
  - For GPUs, cell processors, etc.

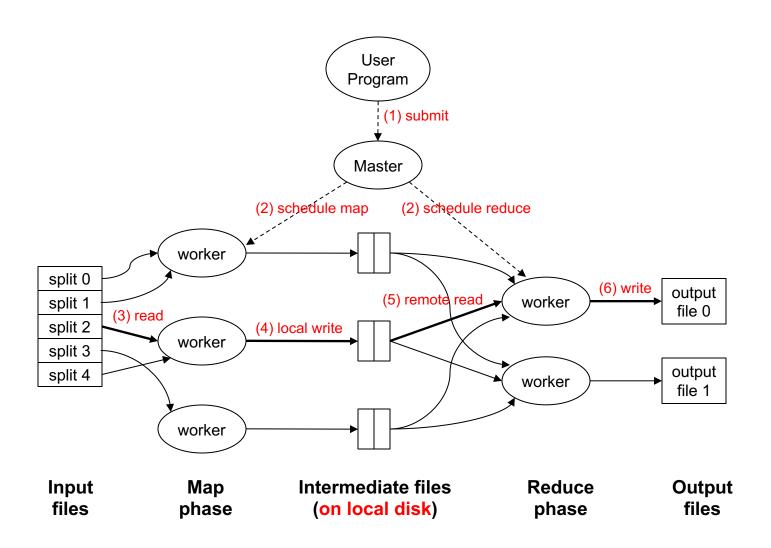

#### **Data Flow**

- Input and final output are stored on a distributed file system (FS):
  - Scheduler tries to schedule map tasks "close" to physical storage location of input data
- Intermediate results are stored on local FS of Map and Reduce workers
- Output is often input to another MapReduce task

#### **Coordination: Master**

- o Master node takes care of coordination:
  - Task status: (idle, in-progress, completed)
  - Idle tasks get scheduled as workers become available
  - When a map task completes, it sends the master the location and sizes of its R intermediate files, one for each reducer
  - Master pushes this info to reducers
- Master pings workers periodically to detect failures

## Dealing with Failures

#### Map worker failure

- Map tasks completed (Why ??) or in-progress at worker are reset to idle
- Reduce workers are notified when task is rescheduled on another worker

#### Reduce worker failure

- Only in-progress tasks are reset to idle
- Reduce task is restarted

#### Master failure

MapReduce task is aborted and client is notified

## How many Map and Reduce jobs?

M map tasks, R reduce tasks

#### Our Rule of a thumb:

- Make M much larger than the number of nodes in the cluster
- One DFS chunk (64 Mbyte each by default) per mapper is common
- Improves dynamic load balancing and speeds up recovery from worker failures

#### Usually R is smaller than M

Because output is spread across R files

## Task Granularity & Pipelining

- o Fine granularity tasks: # of map tasks >> machines
  - Minimizes time for fault recovery
  - Can do pipeline shuffling with map execution
  - Better dynamic load balancing
  - e.g. For 2000 processors, M = 200,000; R = 5000

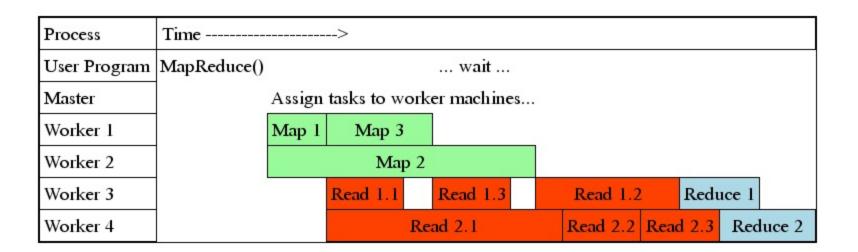

## Refinements: Backup Tasks

#### o Problem

- Slow workers, the so-called Stragglers, significantly lengthen the job completion time:
  - Other jobs on the machine
  - Bad disks
  - Weird things

#### Solution

- Near end of phase, spawn backup copies of tasks
  - Whichever one finishes first "wins"

#### Effect

Dramatically shortens job completion time

## How do we get data to the workers?

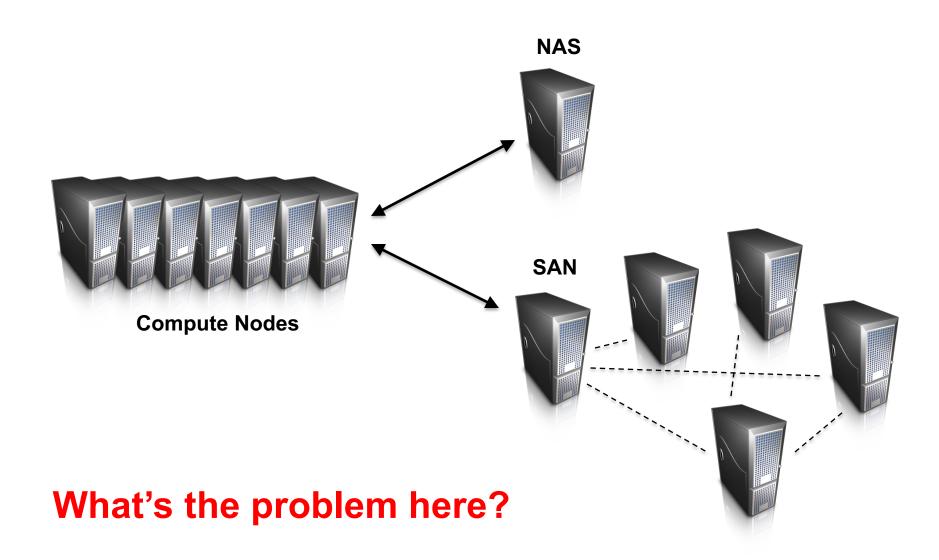

## Distributed File System

- Don't move data to workers... move workers to the data!
  - Store data on the local disks of nodes in the cluster
  - Start up the workers on the node that has the data local

#### Why?

- Not enough RAM to hold all the data in memory
- Disk access is slow, but disk throughput is reasonable
- A distributed file system is the answer
  - GFS (Google File System) for Google's MapReduce
  - HDFS (Hadoop Distributed File System) for Hadoop
  - Non-starters
    - Lustre (high bandwidth, but no replication outside racks)
    - Gluster (POSIX, more classical mirroring, see Lustre)
    - NFS/AFS/whatever doesn't actually parallelize

## **GFS**: Assumptions

- Commodity hardware over "exotic" hardware
  - Scale "out", not "up"
- High component failure rates
  - Inexpensive commodity components fail all the time
- "Modest" number of huge files
  - Multi-gigabyte files are common, if not encouraged
- Files are write-once, mostly appended to
  - Perhaps concurrently
- Large streaming reads over random access
  - High sustained throughput over low latency

## **GFS**: Design Decisions

- Files stored as chunks
  - Fixed size (64MB)
- Reliability through replication
  - Each chunk replicated across 3+ chunkservers
- Single master to coordinate access, keep metadata
  - Simple centralized management
- No data caching
  - Little benefit due to large datasets, streaming reads
- Simplify the API
  - Push some of the issues onto the client (e.g., data layout)

**HDFS = GFS clone (same basic ideas)** 

## Google File System

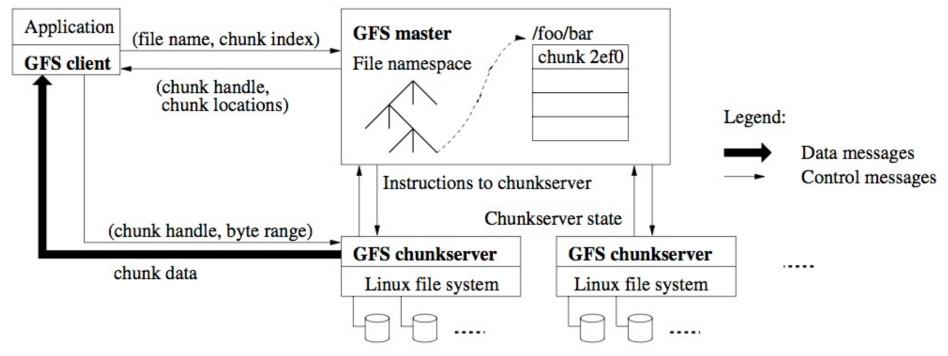

#### Ghemawat, Gobioff, Leung, 2003

- Chunk servers hold blocks of the file (64MB per chunk)
- Replicate chunks (chunk servers do this autonomously). More bandwidth and fault tolerance
- Master distributes, checks faults, rebalances (Achilles heel)
- Client can do bulk read / write / random reads

## Google File System /HDFS

- 1. Client requests chunk from master
- 2. Master responds with replica location
- 3. Client writes to replica A
- 4. Client notifies primary replica
- Primary replica requests data from replica A
- 6. Replica A sends data to Primary replica (same process for replica B)
- Primary replica confirms write to client
- Master ensures nodes are live
- Chunks are checksummed
- Can control replication factor for hotspots / load balancing
- Deserialize master state by loading data structure as flat file from disk (fast); See Section 4.1 of GFS SOSP2003 paper for details

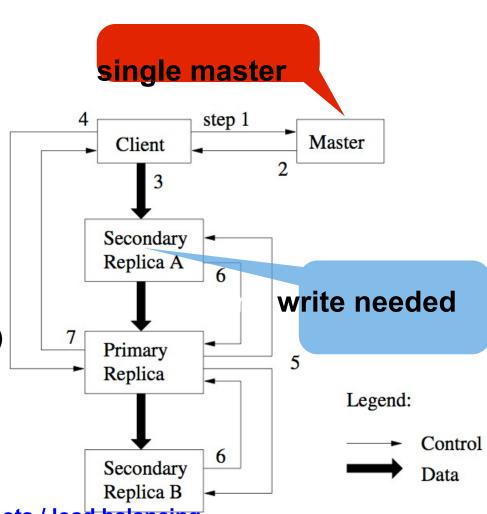

#### From GFS to HDFS

- Terminology differences:
  - GFS master = Hadoop namenode
  - GFS chunkservers = Hadoop datanodes
- Functional differences:
  - Initially, no file appends in HDFS (the feature has been added recently)
    - http://blog.cloudera.com/blog/2009/07/file-appends-in-hdfs/
    - http://blog.cloudera.com/blog/2012/01/an-update-on-apache-hadoop-1-0/
  - HDFS performance is (likely) slower

For the most part, we'll use the Hadoop terminology...

#### **HDFS Architecture**

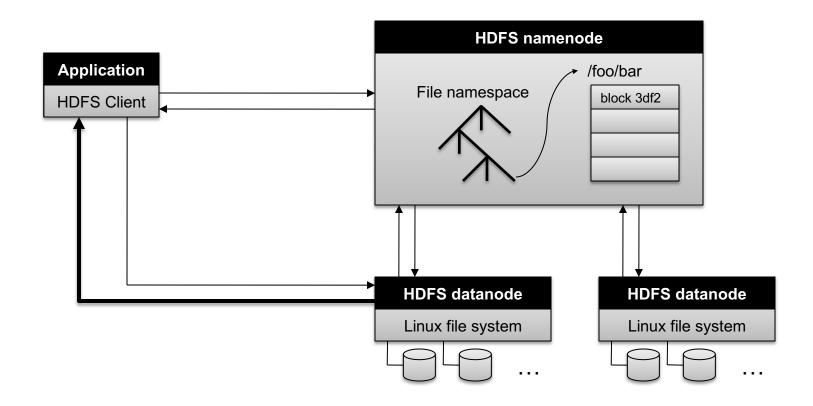

## Namenode Responsibilities

- Managing the file system namespace:
  - Holds file/directory structure, metadata, file-to-block mapping, access permissions, etc.
- Coordinating file operations:
  - Directs clients to datanodes for reads and writes
  - No data is moved through the namenode
- Maintaining overall health:
  - Periodic communication with the datanodes
  - Block re-replication and rebalancing
  - Garbage collection
- Namenode can be Archille's heel Single point of failure or bottleneck of scalability for the entire FS:
  - Need to have a Backup Namenode HDFS (or Master in GFS)
  - Compared to the fully-distributed approach in Ceph

## Putting everything together...

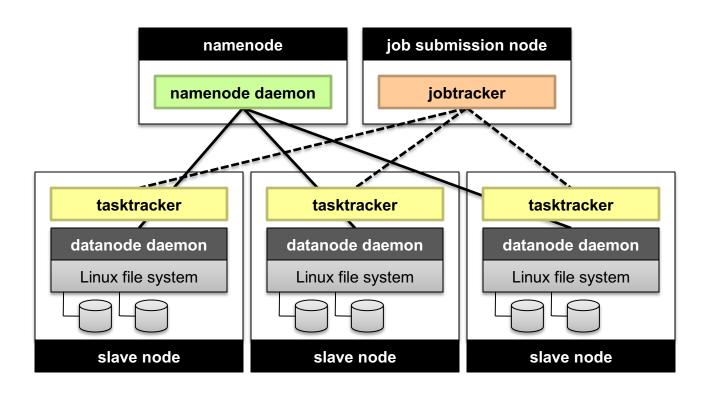

#### MapReduce is good for...

- o Embarrassingly Parallel algorithms
- Summing, grouping, filtering, joining
- Off-line batch jobs on massive data sets
- Analyzing an entire large data set
  - New higher level languages/systems have been developed to further simplify data processing using MapReduce
    - Declarative description (NoSQL type) of processing task can be translated automatically to MapReduce functions
    - Control flow of processing steps (Pig)

## MapReduce is OK, (and only ok) for...

- Iterative jobs (e.g. Graph algorithms like Pagerank)
  - Each iteration must read/write data to disk
  - I/O and latency cost of an iteration is high

## MapReduce is NOT good for...

- Jobs that need shared state/ coordination
  - Tasks are shared-nothing
  - Shared-state requires scalable state store
- Low-latency jobs
- Jobs on small datasets
- Finding individual records

For some of these, we will introduce alternative computational models/ platforms, e.g. GraphLab, Spark, later in the course

## Practical Limits of Hadoop1.0

#### Scalability

- Maximum Cluster Size 4000 Nodes
- Maximum Concurrent Tasks 40000
- Coarse synchronization in Job Tracker

#### Single point of failure

- Failure kills all queued and running jobs
- Jobs need to be resubmitted by users
- Restart is very tricky due to complex state

# Scalability/Flexibility Issues of the MapReduce/ Hadoop 1.0 Job Scheduling/Tracking

- The MapReduce Master node (or Job-tracker in Hadoop 1.0) is responsible to monitor the progress of ALL tasks of all jobs in the system and launch backup/replacement copies in case of failures
  - For a large cluster with many machines, the number of tasks to be tracked can be huge
  - => Master/Job-Tracker node can become the performance bottleneck
- Hadoop 1.0 platform focuses on supporting MapReduce as its only computational model; may not fit all applications
- Hadoop 2.0 introduces a new resource management/ jobtracking architecture, YARN [1], to address these problems

[1] V.K. Vavilapalli, A.C.Murthy, "Apache Hadoop YARN: Yet Another Resource Negotiator," ACM Symposium on Cloud Computing 2013.

#### YARN for Hadoop 2.0

#### Single Use System

Batch Apps

#### **HADOOP 1**

# MapReduce (cluster resource management & data processing) HDFS (redundant, reliable storage)

#### Multi Use Data Platform

Batch, Interactive, Online, Streaming, ...

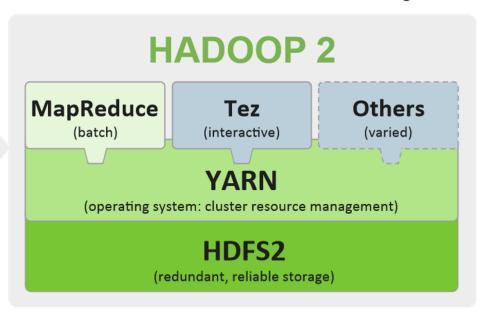

 YARN (Yet Another Resource Negotiator) provides a resource management platform for Cluster to support general Distributed/Parallel Applications/Frameworks beyond the MapReduce computational model.

V. K. Vavilapalli, A. C. Murthy, "Apache Hadoop YARN: Yet Another Resource Negotiator", in ACM Symposium on Cloud Computing (SoCC) 2013.

MapReduce 66

## A Big Data Processing Stack with YARN (more later)

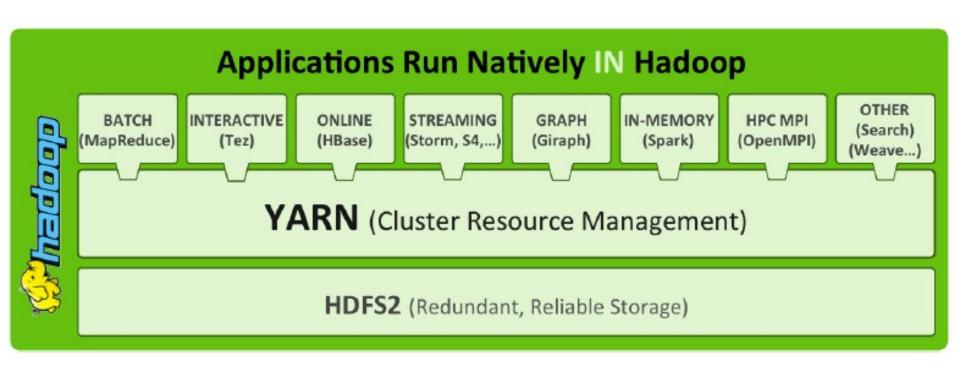

#### YARN for Hadoop 2.0

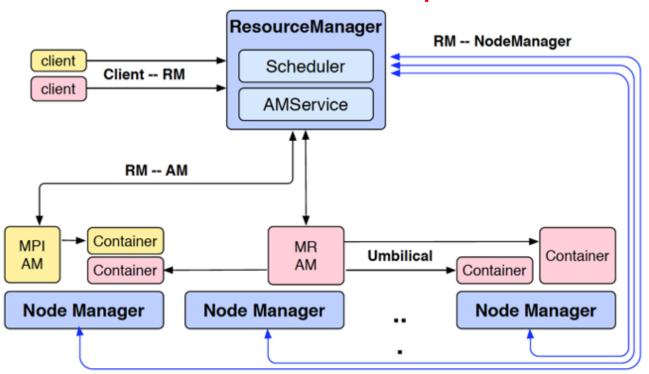

- Multiple frameworks (Applications) can run on top of YARN to share a Cluster, e.g.
   MapReduce is one framework (Application), MPI, or Storm are other ones.
- YARN splits the functions of JobTracker into 2 components: resource allocation and job-management (e.g. task-tracking/ recovery):
  - Upon launching, each Application will have its own Application Master (AM), e.g. MR-AM in the figure above is the AM for MapReduce, to track its own tasks and perform failure recovery if needed
  - Each AM will request resources from the YARN Resource Manager (RM) to launch the Application's jobs/tasks (Containers in the figure above);
  - The YARN RM determines resource allocation across the entire cluster by communicating with/ controlling the Node Managers (NM), one NM per each machine.

## **Besides the Computational Model:** Typical Architecture for Big Data Processing Systems

## Typical Architecture of Cloud Computing/ Big Data Processing Systems

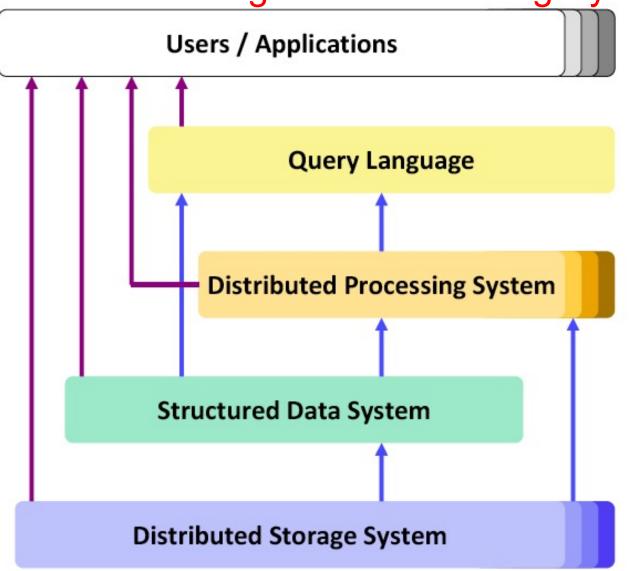

Applications may run as services on virtual / distributed servers within the Cloud themselves

Frameworks to support programming for massive parallel processing (shared nothing) with dedicated servers

Massively distributed storage (shared nothing) on dedicated servers, heavy replication

## Typical Architecture: Different Component Systems for various Services and Functionalities

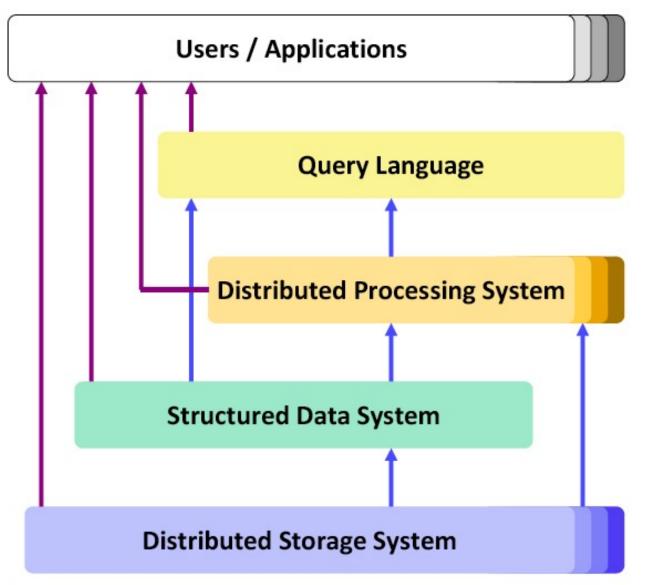

High-level language for accessing data and controlling processing, but typically not SQL!

Performance for complex operations (SQL-style joins and grouping, data analysis, etc.)

Simple but flexible data model (mostly key/value pairs), basic access operations (lookup-API)

Performance for data accesses, fault-tolerance, availability, scalability

# Typical Architecture: Different Component Systems for various Services and Functionalities

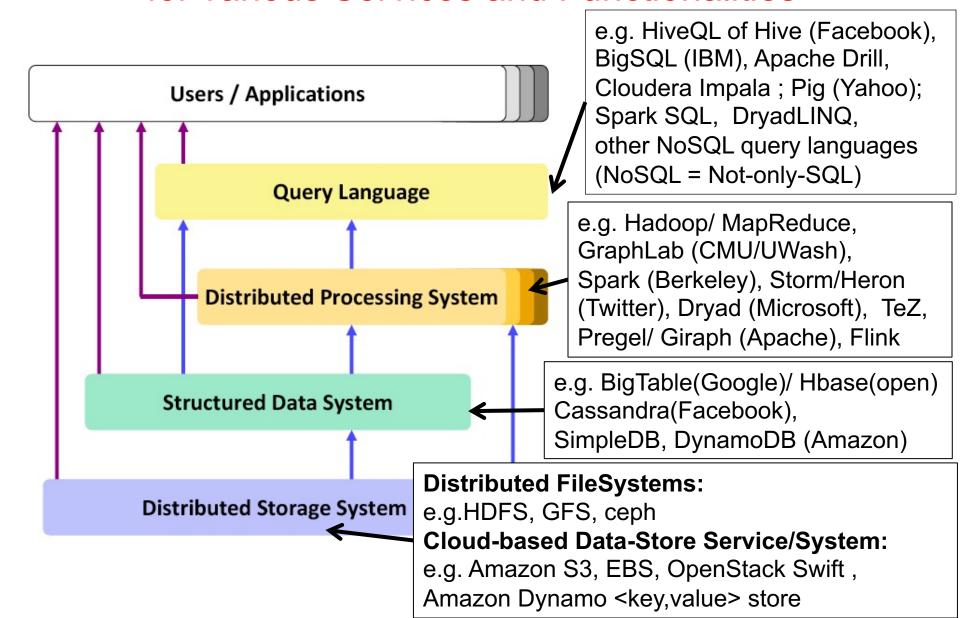

# Architecture Sample 1: The Google-way (circa ~2002)

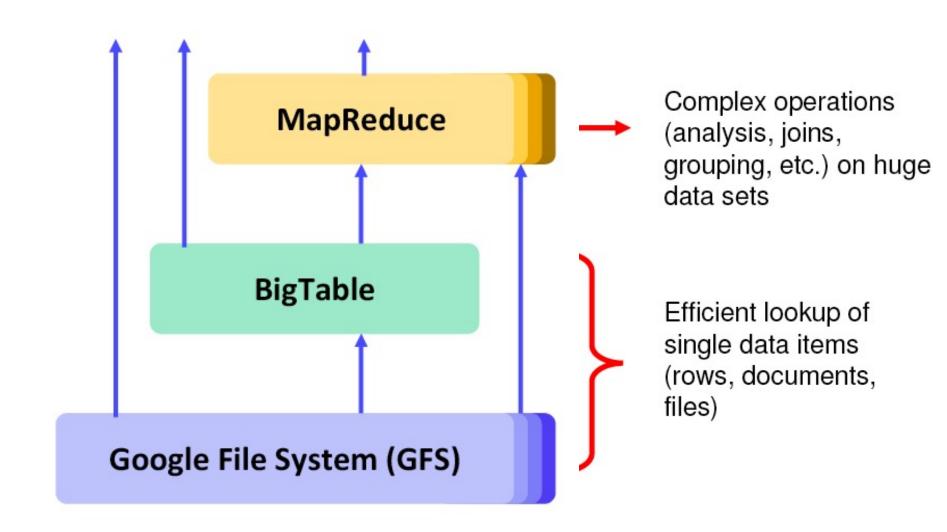

### Google's BigTable

- Fast and Large-scale (PB range) Database Management
   System (DBMS) for Google applications and services
- Data Model = Sparse, Distributed Multi-dimensional Sorted Map,
  - Think of it as a Distributed, Super-Large Spreadsheet split over a huge cluster of servers
  - Adjacent rows grouped to form a Tablet, which is hosted in the same server
  - Row range for each Tablet is dynamically partitioned for Loadbalancing
  - Read/Write under a single Row key are atomic
- Distributed, persistent lock/ name service from Chubby
- Rely on GFS to store data and logs
- Commonly used as Data Input source and Output target for MapReduce programs;

#### BigTable Data Model

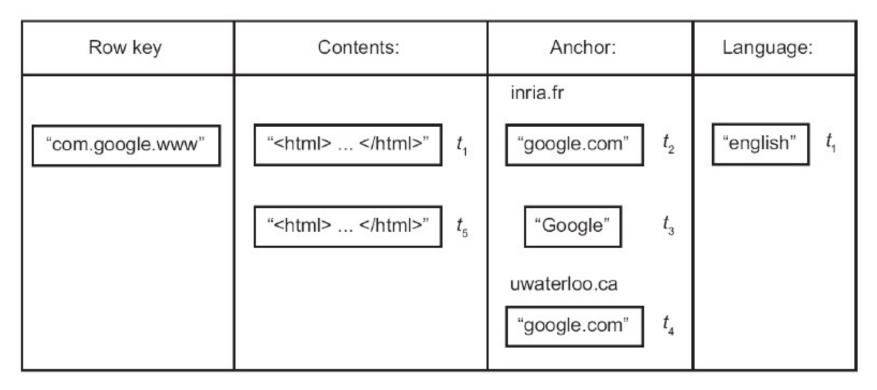

Fig. 18.7 Example of a Bigtable Row

From [ÖzsuValduriez2011]

## Google Applications using BigTable

- Google Maps
- Google Book Search
- Google Earth
- Google Analytics
- Blogger.com
- YouTube
- Gmail
- 0 ...

# Google Applications using BigTable (cont'd)

| Project<br>name     | Table size<br>(TB) | Compression ratio | # Cells<br>(billions) | # Column<br>Families | # Locality<br>Groups | % in<br>memory | Latency-<br>sensitive? |
|---------------------|--------------------|-------------------|-----------------------|----------------------|----------------------|----------------|------------------------|
| Crawl               | 800                | 11%               | 1000                  | 16                   | 8                    | 0%             | No                     |
| Crawl               | 50                 | 33%               | 200                   | 2                    | 2                    | 0%             | No                     |
| Google Analytics    | 20                 | 29%               | 10                    | 1                    | 1                    | 0%             | Yes                    |
| Google Analytics    | 200                | 14%               | 80                    | 1                    | 1                    | 0%             | Yes                    |
| Google Base         | 2                  | 31%               | 10                    | 29                   | 3                    | 15%            | Yes                    |
| Google Earth        | 0.5                | 64%               | 8                     | 7                    | 2                    | 33%            | Yes                    |
| Google Earth        | 70                 | -                 | 9                     | 8                    | 3                    | 0%             | No                     |
| Orkut               | 9                  | _                 | 0.9                   | 8                    | 5                    | 1%             | Yes                    |
| Personalized Search | 4                  | 47%               | 6                     | 93                   | 11                   | 5%             | Yes                    |

Table 2: Characteristics of a few tables in production use. *Table size* (measured before compression) and # *Cells* indicate approximate sizes. *Compression ratio* is not given for tables that have compression disabled.

From [F. Chang et al.: Bigtable: A Distributed Storage System for Structured Data, OSDI 2006]

# Architecture Sample 2: The Hadoop-way (e.g. Yahoo circa ~ 2008 )

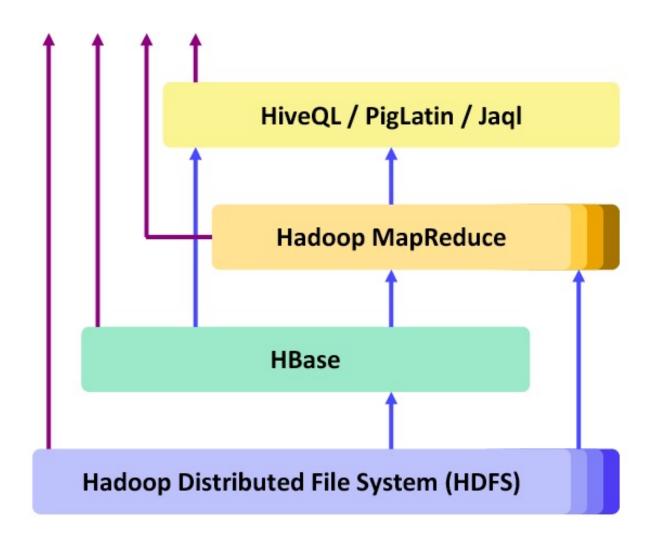

#### Hadoop 1.0 vs. Hadoop 2.0 Ecosystem

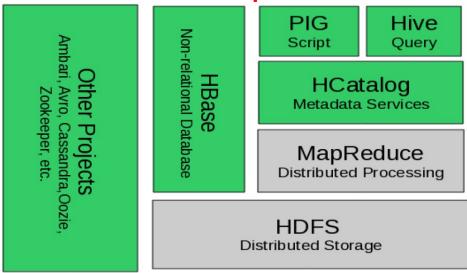

Figure 2.1 The Hadoop 1.0 ecosystem, MapReduce and HDFS are the core components, while other are built around the core.

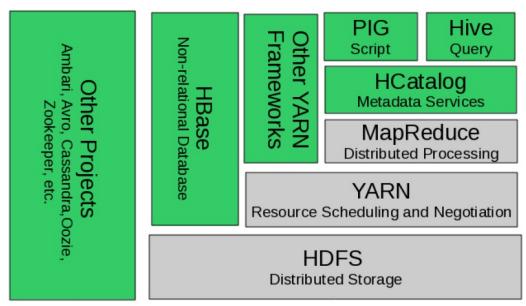

Figure 2.2 YARN adds a more general interface to run non-MapReduce jobs within the Hadoop framework

#### **HBase**

- Can be considered as the Open-source version of BigTable
- Semi-structured data storage
- Developed initially by Powerset (an NLP company)
- Now part of Apache's (open-source) Hadoop project
  - Like BigTable, HBase tables can serve as Data input/output store for MapReduce jobs run in Hadoop
  - Based on HDFS
- Access via Java API, REST and others
- Used by, e.g. Facebook's Messaging Platform

### **Apache Cassandra**

- BigTable data model running on an Amazon Dynamo-like (P2P) infrastructure
- Developed initially by Facebook
- Now part of Apache Software Foundation (Open-source)
- Differences w.r.t. Hbase
  - Standalone system
  - Not based on HDFS
  - Storage approach similar to Distributed Hash Table (DHT)
  - Tunable consistency levels

#### **Apache Hive**

- Data warehouse infrastructure built on top of Hadoop
- Initially developed by Facebook
- Now part of Apache Software Foundation (Open-source)
- Use to analyze large datasets stored in
  - HDFS
  - Amazon S3
- Support SQL-like query language called HiveSQL

# Beyond Hadoop/MapReduce:

#### Another Main-stream Big Data Processing Framework

Spark & Berkeley Data Analytic Stack (BDAS) by UC Berkeley

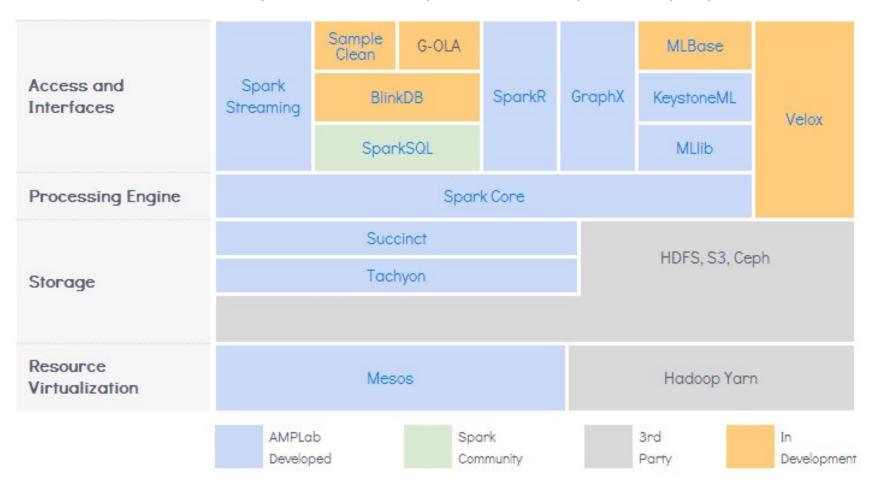

Reference: https://amplab.cs.berkeley.edu/software/

#### Alternative:

#### Relational Database Management System (RDMS) as a Service

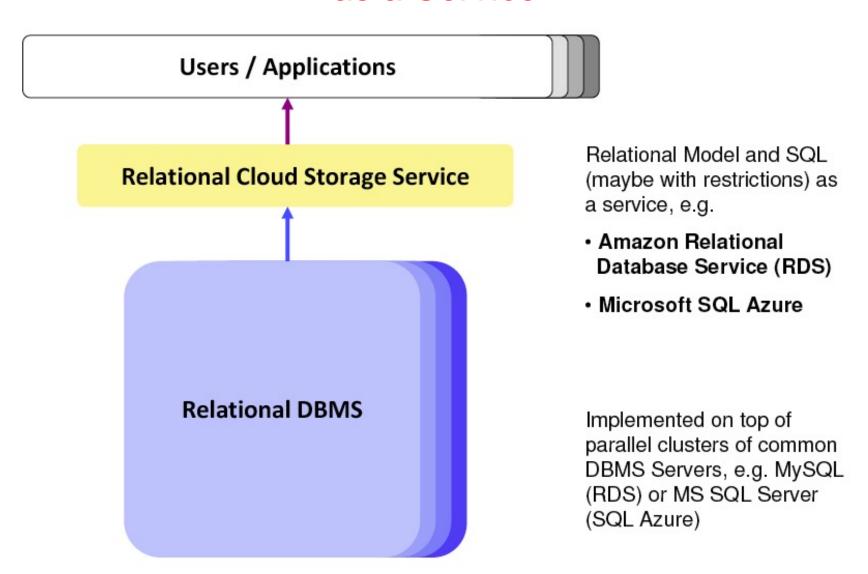

#### MapReduce vs. Parallel RDBMS

#### MapReduce

- + Very Scalable, Fault-tolerant and Automatic Load-balancing
- + Operates well in Heterogeneous Clusters
- Writing Map/Reduce jobs is more complicated than writing SQL queries
- Performance largely depends on the skill of the programmer

#### Parallel RDBMS

- + Usually very good and consistent performance
- + Flexible and proven interface (SQL)
- + SQL-queries are automatically optimized for transaction performance
- Scaling is rather Limited (10's of nodes)
- Does NOT work well in Heterogeneous Clusters
- Not very Fault-Tolerant

#### MapReduce vs. Parallel RDBMS

|                   | Parallel DBMS                            | MapReduce                                          |  |  |
|-------------------|------------------------------------------|----------------------------------------------------|--|--|
| Schema Support    |                                          | ×                                                  |  |  |
| Indexing          |                                          | ×                                                  |  |  |
| Programming Model | Stating what you want (declarative: SQL) | Presenting an algorithm (procedural: C/C++, Java,) |  |  |
| Optimization      |                                          | ×                                                  |  |  |
| Scaling           | 1 – 500                                  | 10 - 5000                                          |  |  |
| Fault Tolerance   | Limited                                  | Good                                               |  |  |
| Execution         | Pipelines results<br>between operators   | Materializes results<br>between phases             |  |  |

#### SQL vs. MapReduce

Selection / projection / aggregation

```
SQL Query:
                    SELECT year, SUM(price)
                    FROM sales
                     WHERE area_code = "US"
                    GROUP BY year

 Map/Reduce job:

  map(key, tuple) {
    int year = YEAR(tuple.date);
    if (tuple.area_code = "US")
      emit(year, {'year' => year, 'price' => tuple.price });
  reduce(key, tuples) {
    double sum_price = 0;
    foreach (tuple in tuples) {
      sum_price += tuple.price;
    emit(key, sum_price);
```

#### SQL vs. MapReduce (cont'd)

#### Sorting

```
SQL Query:
  SELECT *
  FROM sales
  ORDER BY year
Map/Reduce job:
  map(key, tuple) {
    emit(YEAR(tuple.date) DIV 10, tuple);
  reduce(key, tuples) {
    emit(key, sort(tuples));
```

#### NoSQL (Not-only SQL) vs. RDBMS

- RDBMS provides too much:
  - ACID (Atomicity, Consistency, Isolation, Durability) transactions
  - Complex Query Language
  - Lots and lots of knobs to turn
- RDBMS provides too little:
  - Lack of (cost-effective) scalability, availability
  - Not enough schema/data-type flexibility
- NoSQL
  - Lots of optimization and tuning possible for Analytics
  - Flexible programming model
- NoSQL can borrow many good ideas from RDBMS
  - Declarative Language
  - Parallelization and Optimization Techniques
  - Value of Data Consistency

Source: Raghu Ramakrishnan of Microsoft

### Recap

- MapReduce A Computational Model for Big Data Processing
- The MapReduce Runtime, GFS/ HDFS
- Sample Applications for MapReduce
- Typical Architectures for Big Data Processing Systems

### **Further Reading**

- Jeffrey Dean and Sanjay Ghemawat: MapReduce: Simplified Data Processing on Large Clusters http://research.google.com/archive/mapreduce.html
- Sanjay Ghemawat, Howard Gobioff, and Shun-Tak Leung:
   The Google File System
  - http://research.google.com/archive/gfs.html
- Siba Mohammad, Sebastian Breb, Eike Schallehn, "Cloud Data Management: A Short Overview and Comparison of Current Approaches," 24<sup>th</sup> GI-Workshop on Foundations of Databases, May 2012. slides available at:
  - http://wwwiti.cs.uni-magdeburg.de/iti\_db/lehre/advdb/cloud.pdf
- Hadoop Application Architectures 1st Edition, by Mark Grover, Ted Malaska, Jonathan Seidman and Gwen Shapira, Publisher: O'Reilly Media, July 2015.